delos365.grnet.gr

ΔΗΛΟΣ 365

Σχετικά -Υπηρεσίες -

Οδηγίες -**FAQ** 

Πληκτρολογώντας το κυκλωμένο Link kateugúveote στην αρχική σελίδα του ΔΗΛΟΣ365. Έπειτα natáue kalk otny **επιλογή Σύνδεση.** 

#### Office 365

Το Office 365 είναι μια συλλογή από διαδικτυακά εργαλεία και υπηρεσίες της Microsoft, σχεδιασμένα για παραγωγικότητα και για αποτελεσματικές συνεργασίες. Σας παρέχει τη δυνατότητα να κάνετε περισσότερα από οπουδήποτε και να συνδεθείτε με όλους τους συνεργάτες σας σε πραγματικό χρόνο ακόμα και όταν δεν είστε στον ίδιο χώρο. Επιπλέον προσφέρει σε όλους δωρεάν αποθηκευτικό χώρο 1 Terabyte στο OneDrive.

#### Office 365 από το ΕΔΥΤΕ με ΔΗΛΟΣ

Η Υποδομή Ταυτοποίησης και Εξουσιοδότησης (ΑΑΙ) της Ομοσπονδίας ΔΗΛΟΣ του ΕΔΥΤΕ επιτρέπει σε διαφορετικούς φορείς της χώρας να συνεργάζονται στην εκχώρηση δικαιωμάτων πρόσβασης για εφαρμογές μεγάλης αξίας για όλη την ακαδημαϊκή και ερευνητική κοινότητα, όπως είναι το Office 365 της Microsoft.

© 2016 - 2023. GRNET S.A. Με την επιφύλαξη κάθε νόμιμου δικαιώματος.

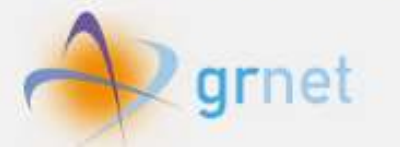

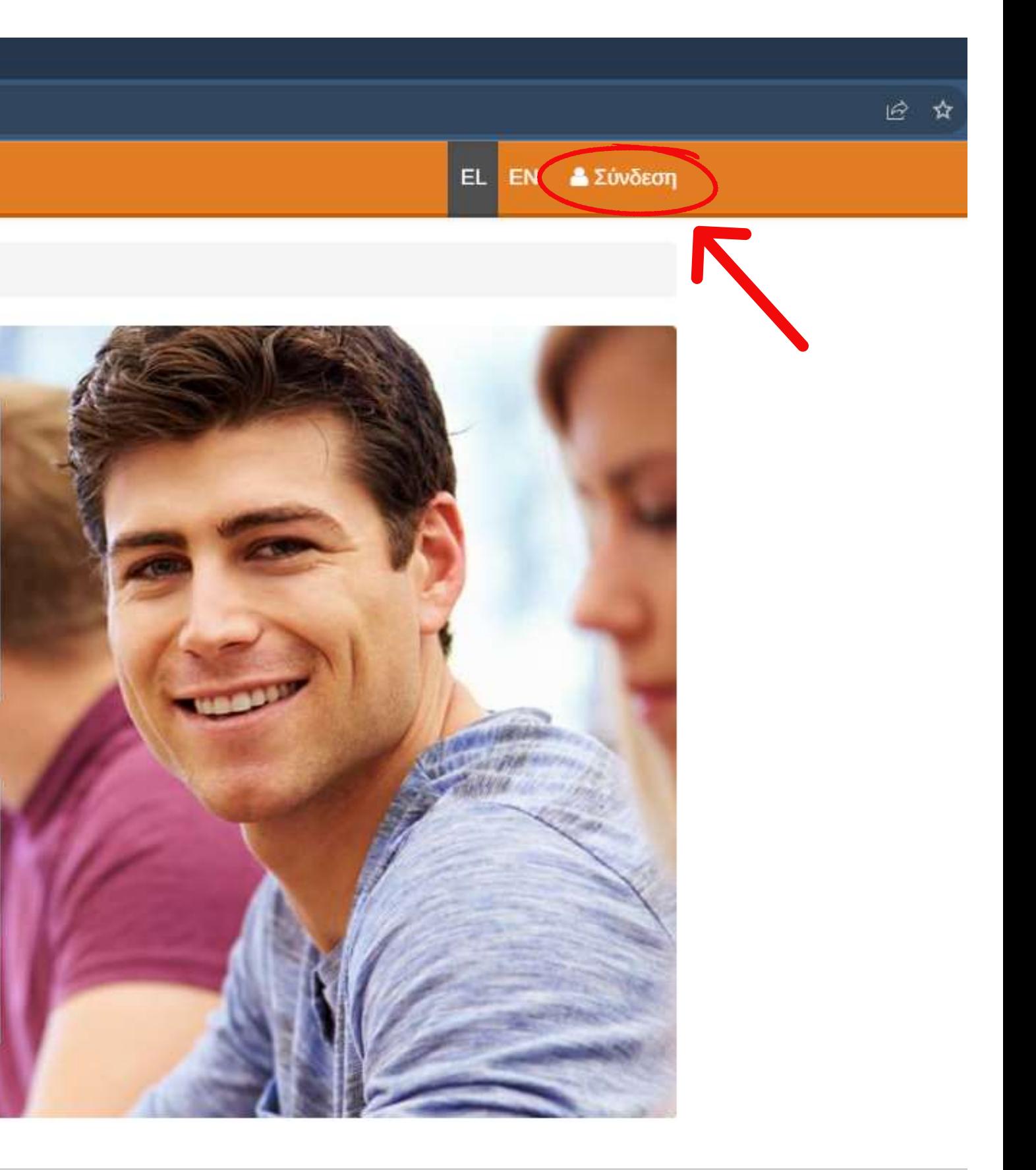

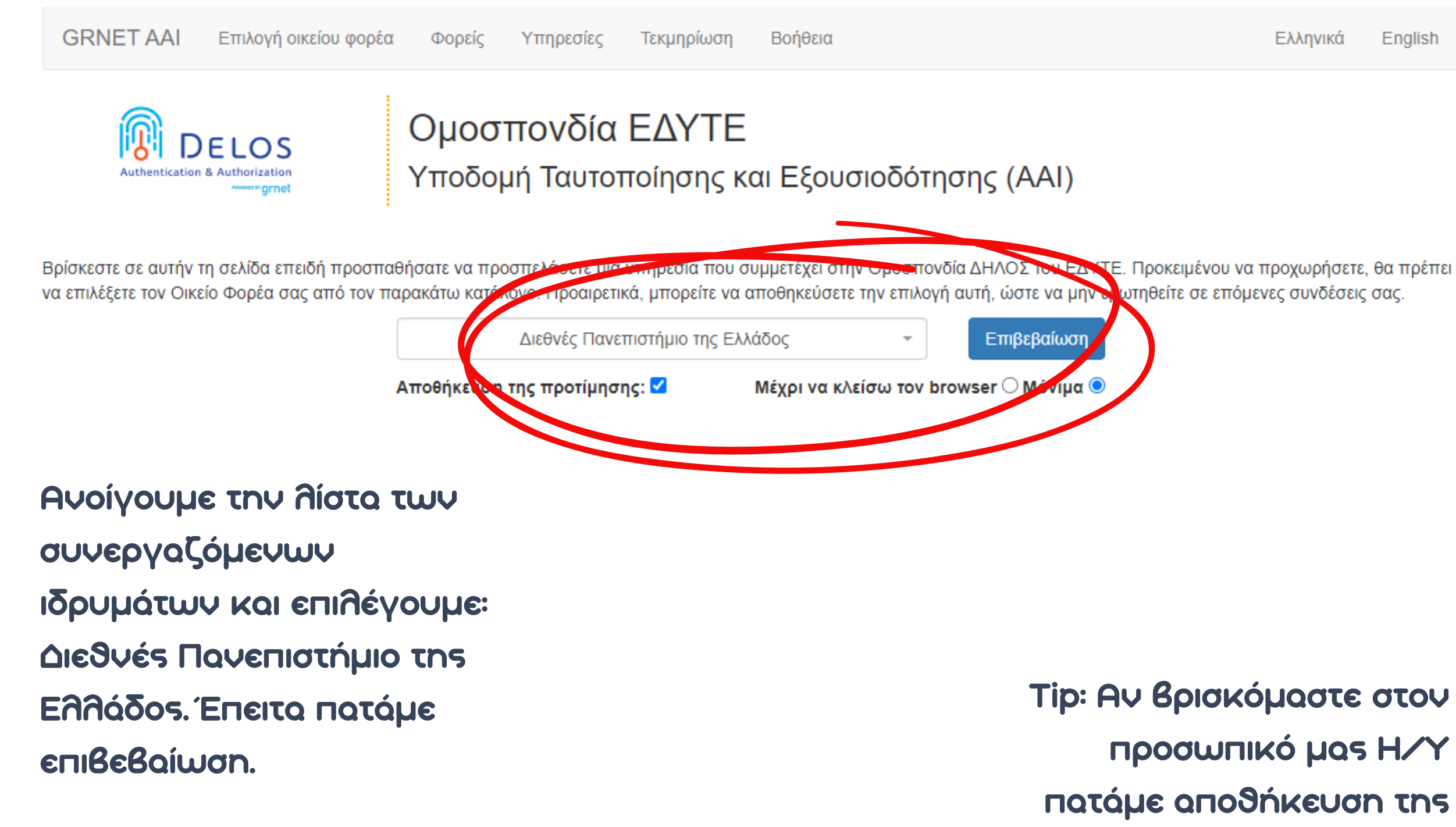

National Infrastructures for Research and Technology (GRNET) provides the Hellenic Academic, Research and Education community with advanced services, high-capacity national and international Internet connectivity, assisting the operation of all Universities, Technological Educational Institutions and Research Institutes in Greece.

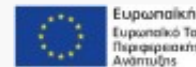

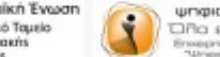

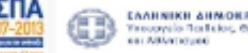

Με τη συγχρηματοδότηση της Ελλάδας και της Ευρωπαϊκής Ένωσης

## **Προτίμησης και την** επιλογή: Μόνιμα

● sso.ihu.gr/login?service=https%3A%2F%2Fidp.ihu.gr%2Fcasauth%2Ffacade%2Fnorenew%3Fidp%3Dhttps%3A%2F%2Fidp.ihu.gr%2Fidp%2FexternalAuthnCallback C.

Metaφερόμαστε στη πύλη φοιτητολογίου Cuniportal kai kávouµe σύνδεση µε **TOUS KWOIKOUS HQS.** 

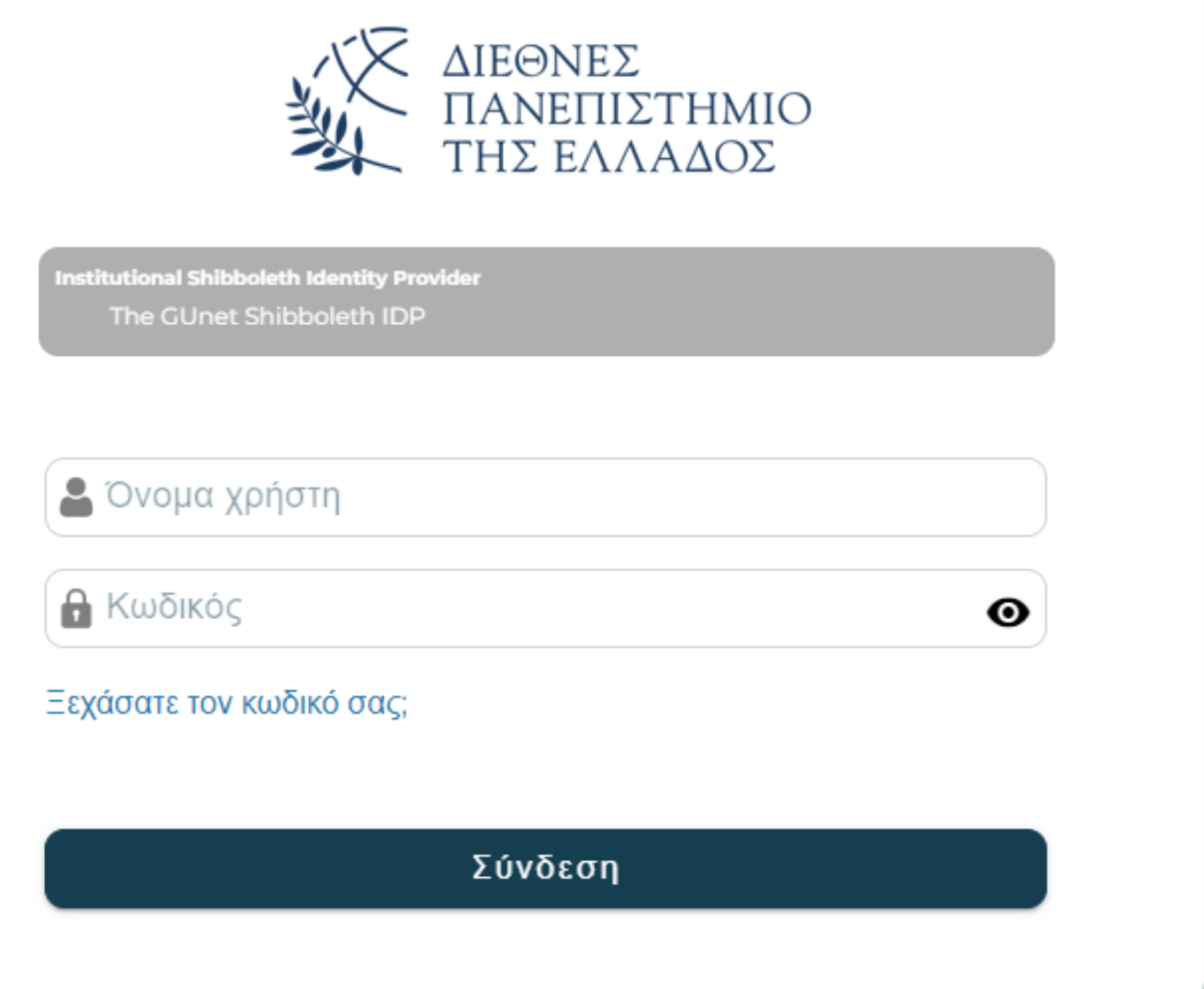

Μεταφερόμαστε **DE QUTÓ TO** περιβάλλον και **επιλέγουμε: Πύλη του Office** 365.

Κέντρο χρήστη

Καλώς ορίσατε στο κέντρο χρήστη του ΔΗΛΟΣ 365. Μπορείτε να έχετε πρόσβαση σε όλες τις υπηρεσίες του Office 365 που είστε επιλέξιμοι για να χρησιμοποιήσετε από τους παρακάτω συνδέσμους.

Πίνακας εργασίας

Ρυθμίσεις λογαριασμού

### Υπηρεσίες Office 365

Πύλη του Office 365

Γνωρίστε τις πιο χρήσιμες υπηρεσίες στο Office 365.

#### **SharePoint sites**

Επισκεφτείτε τις ιστοσελίδες της ομάδας και αποκτήστε πρόσβαση στις πληροφορίες της ομάδας.

#### OneDrive ψηφιακή αποθήκευση

Επισκεφθείτε το ψηφιακό κατάστημα όπου μπορείτε να αποθηκεύσετε και να μοιραστείτε τα έγγραφά σας.

#### **Schedule Lync meeting**

Οργανώστε μια διαδικτυακή συνάντηση και καλέστε συμμετέχοντες.

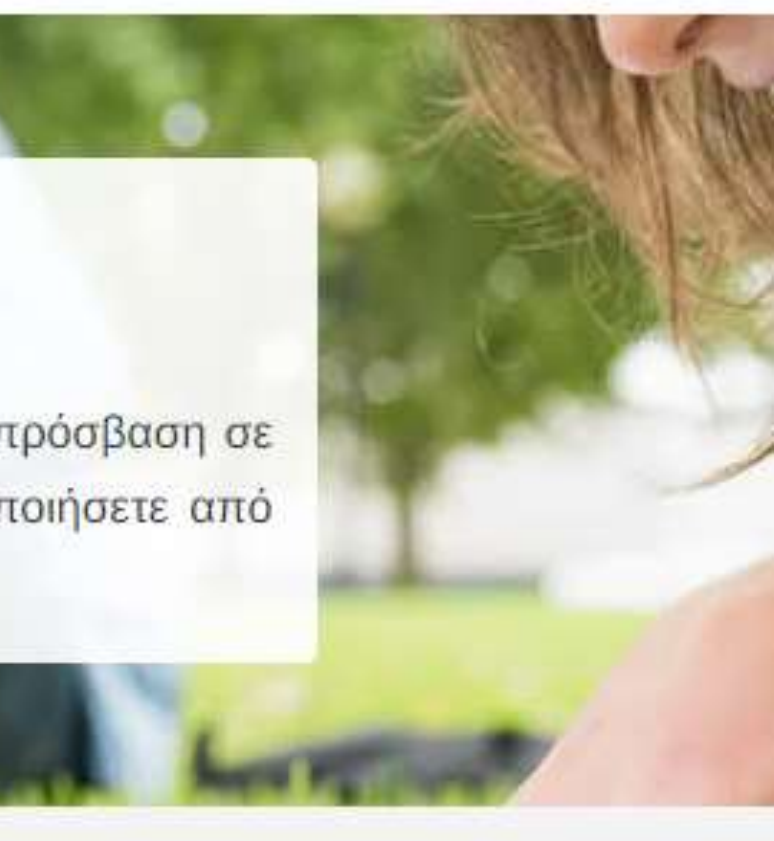

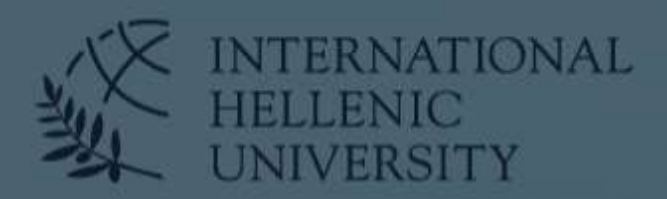

www.ihu.edu.gr | Greece

### study live excel<br>in Thessaloniki

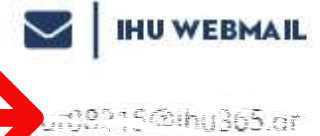

「深堂」

#### Θέλετε να παραμείνετε συνδεδεμένοι;

Πραγματοποιήστε αυτή την ενέργεια για να μειώσετε τον αριθμό των φορών που σας ζητείται να εισέλθετε.

| Να μην εμφανιστεί αυτό το μήνυμα ξανά

 $N\alpha$ 

Όχι

Στη συγκεκριμένη σελίδα, εμφανίζεται αυτόματα το akaδnµaïkó das e-mail dtn περιοχή που επισημαίνεται **με βελάκι. Έπειτα πατάμε** την επιλογή "Nai".

> **NTERNATIONAL HELLENIC UNIVERSITY**

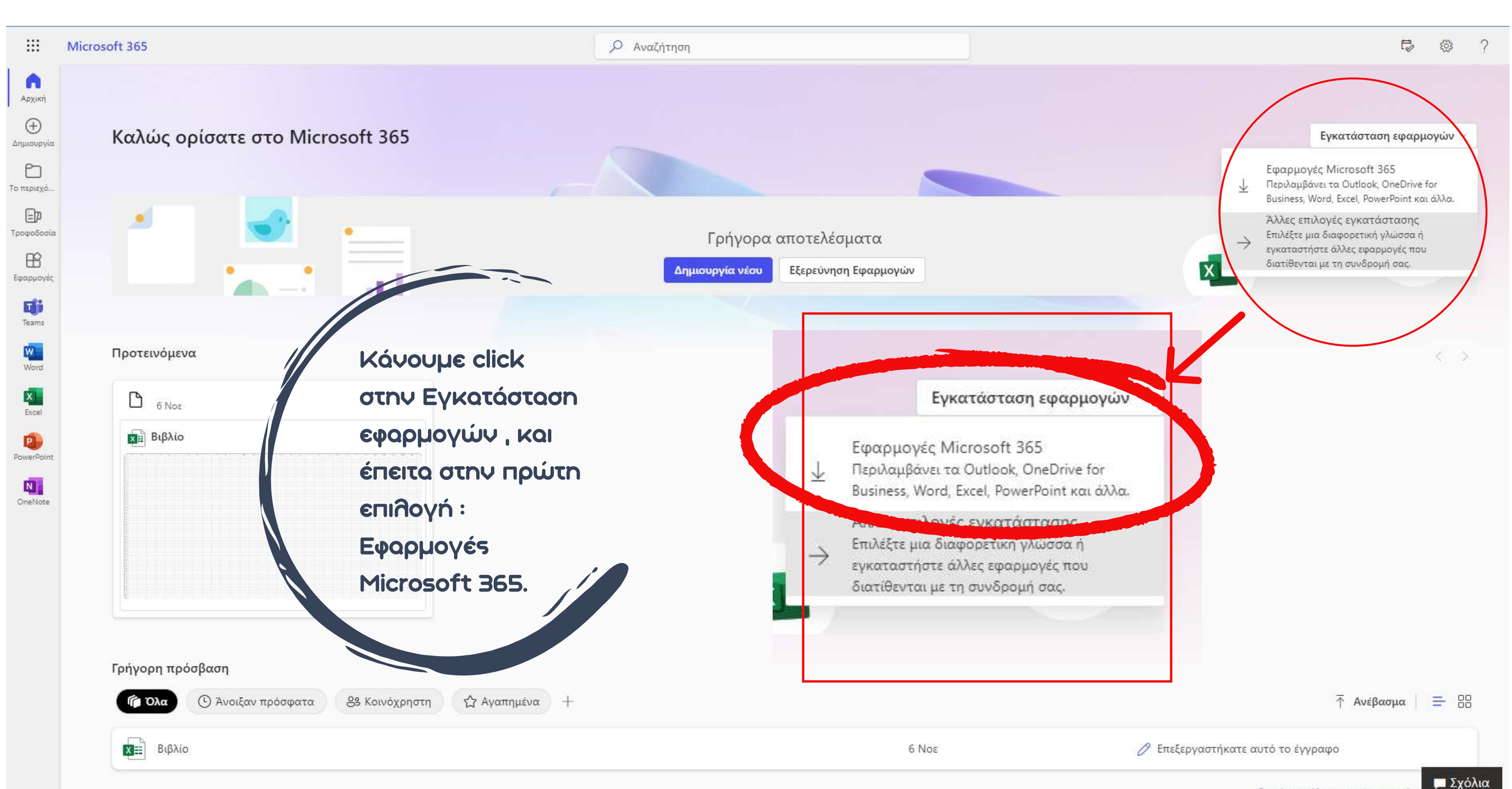

Τέλος ανοίγοντας τις λήψεις επιλέγουμε το OfficeSetup.exe και ακολουθούμε την διαδικασία μιας απλής εγκατάστασης.

# Ιστορικό πρόσφατων λήψεων OfficeSetup (1).exe 7,3 ΜΒ - Ολοκληρώθηκε Πλήρες ιστορικό λήψεων

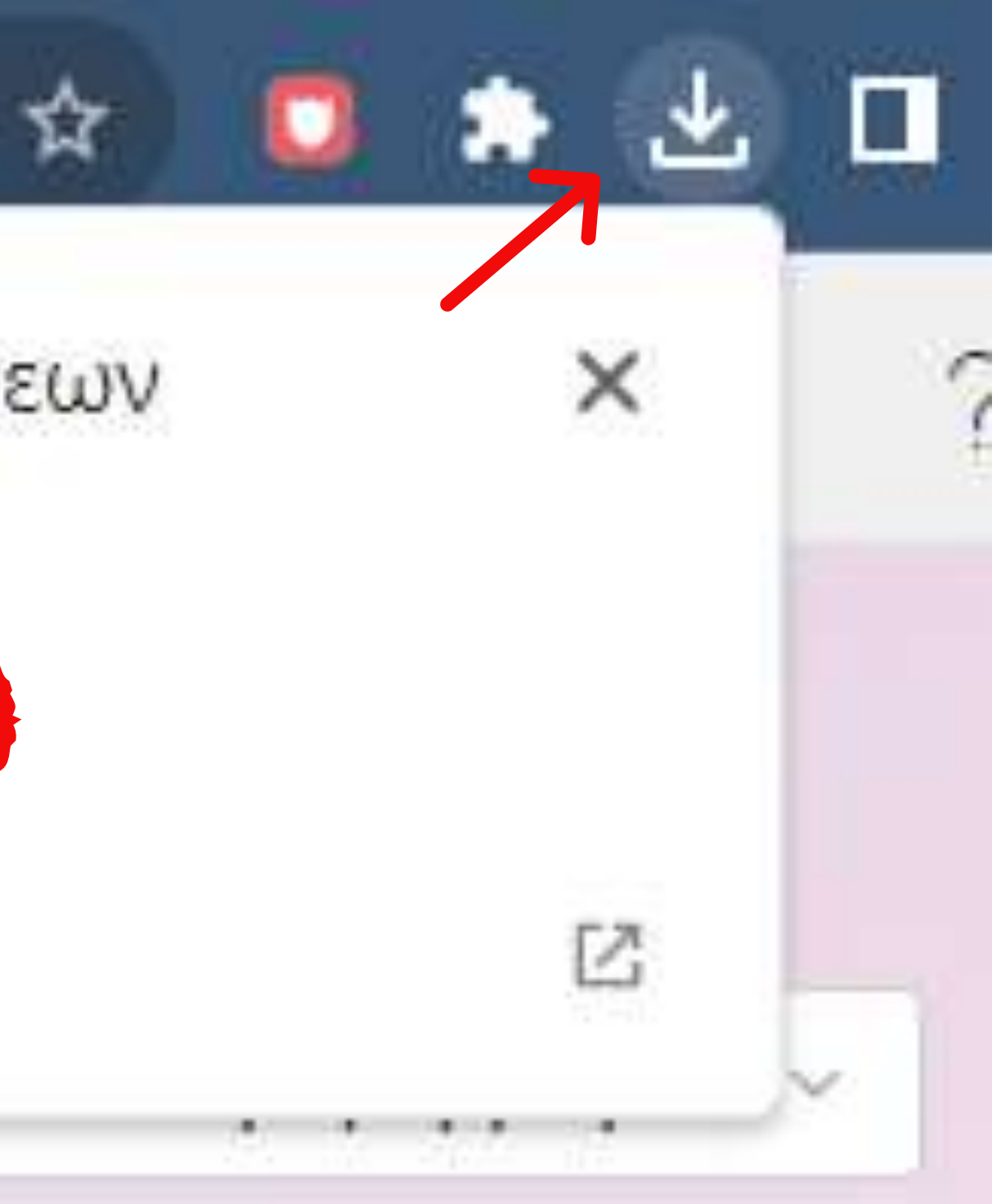